**Il faut que votre smartphone soit connecté en 4G ou en Wifi accès Internet**

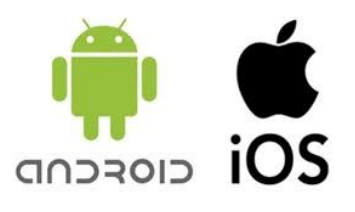

## UPTEC View  $\leftarrow$

Téléchargez sur le store Android ou Apple IOS l'APP

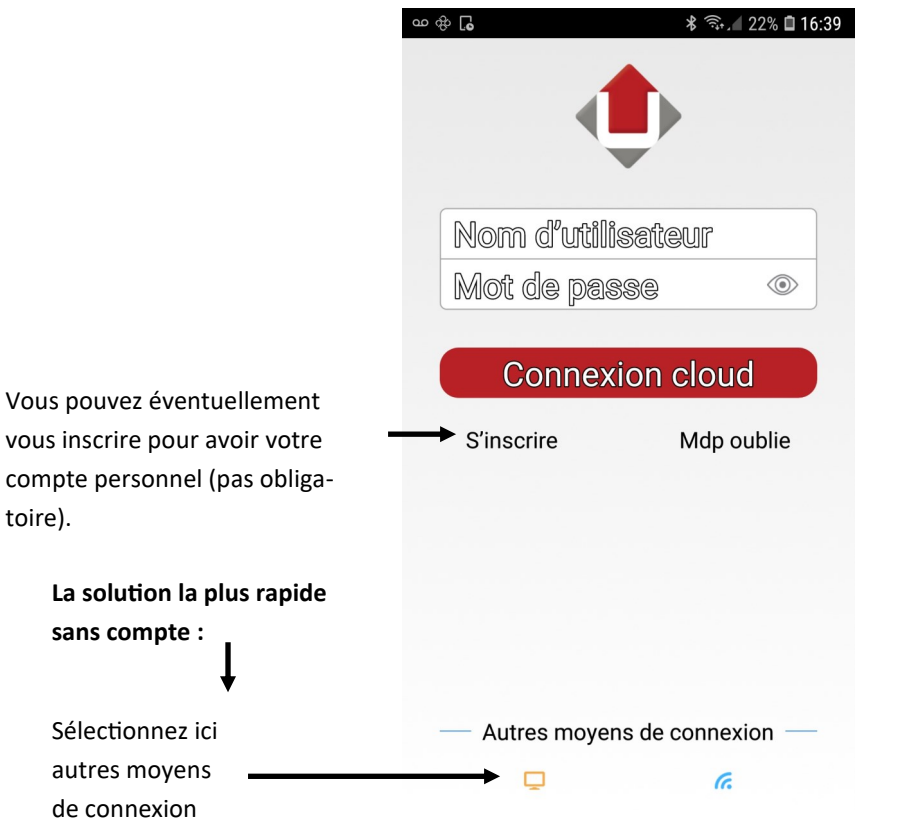

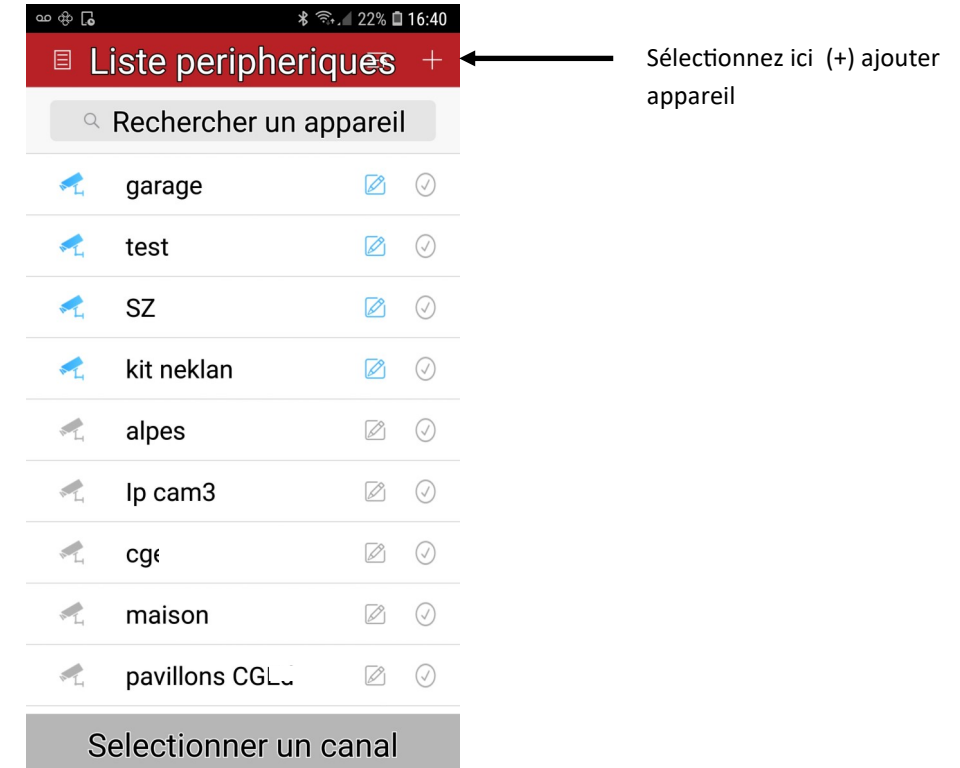

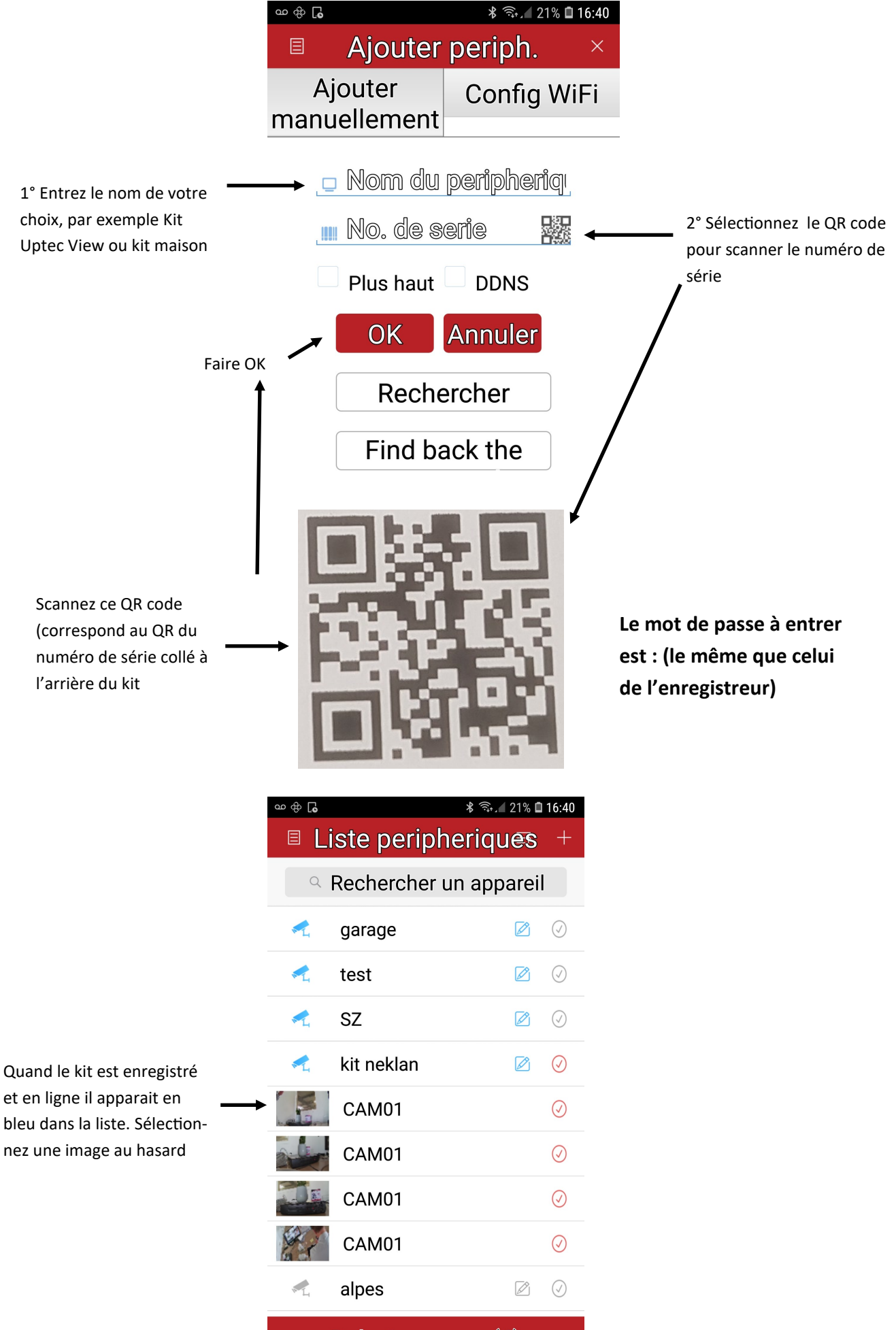

Debuter apercu(4)

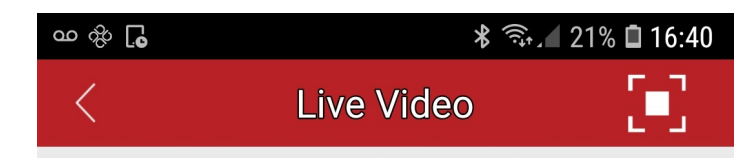

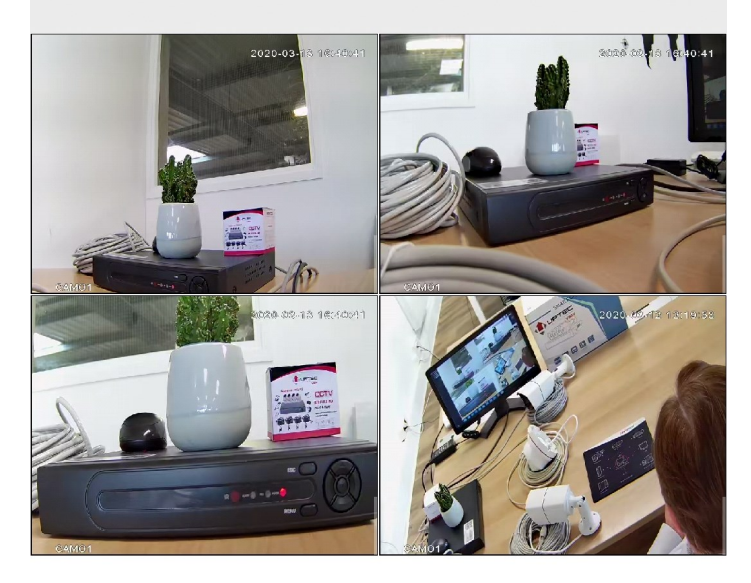

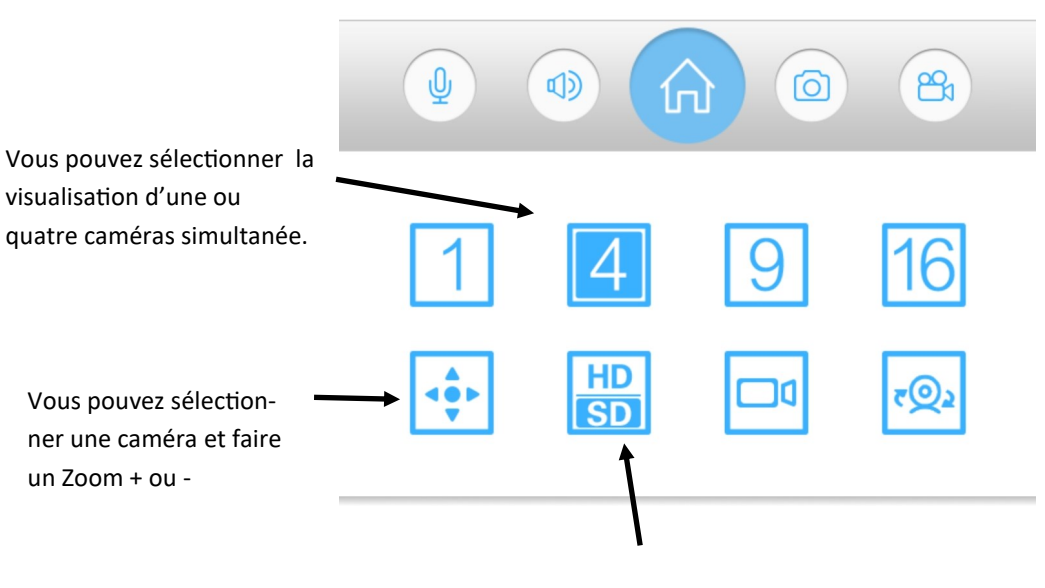

un Zoom + ou -

Pour que les images soient plus fuides il est préférable de rester en SD

Pour découvrir le reste !

Faire des doubles clics sur image, glissé...